#### INFM 603: Information Technology and Organizational **Context Session 8: PHP and Asynchronous Programming**

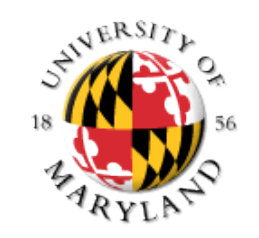

Jimmy Lin The iSchool University of Maryland

Thursday, March 23, 2015

#### **Warmup Exercises**

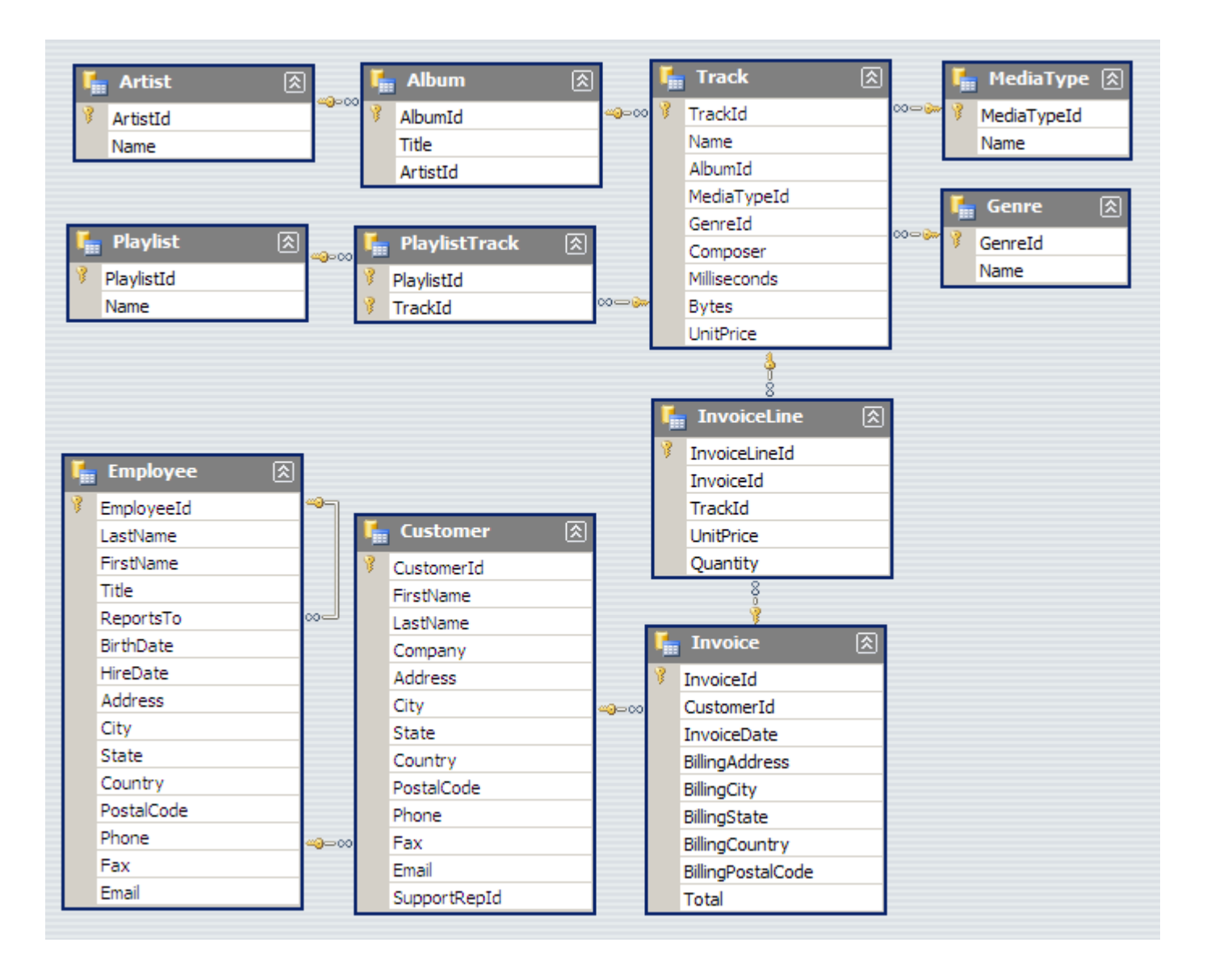

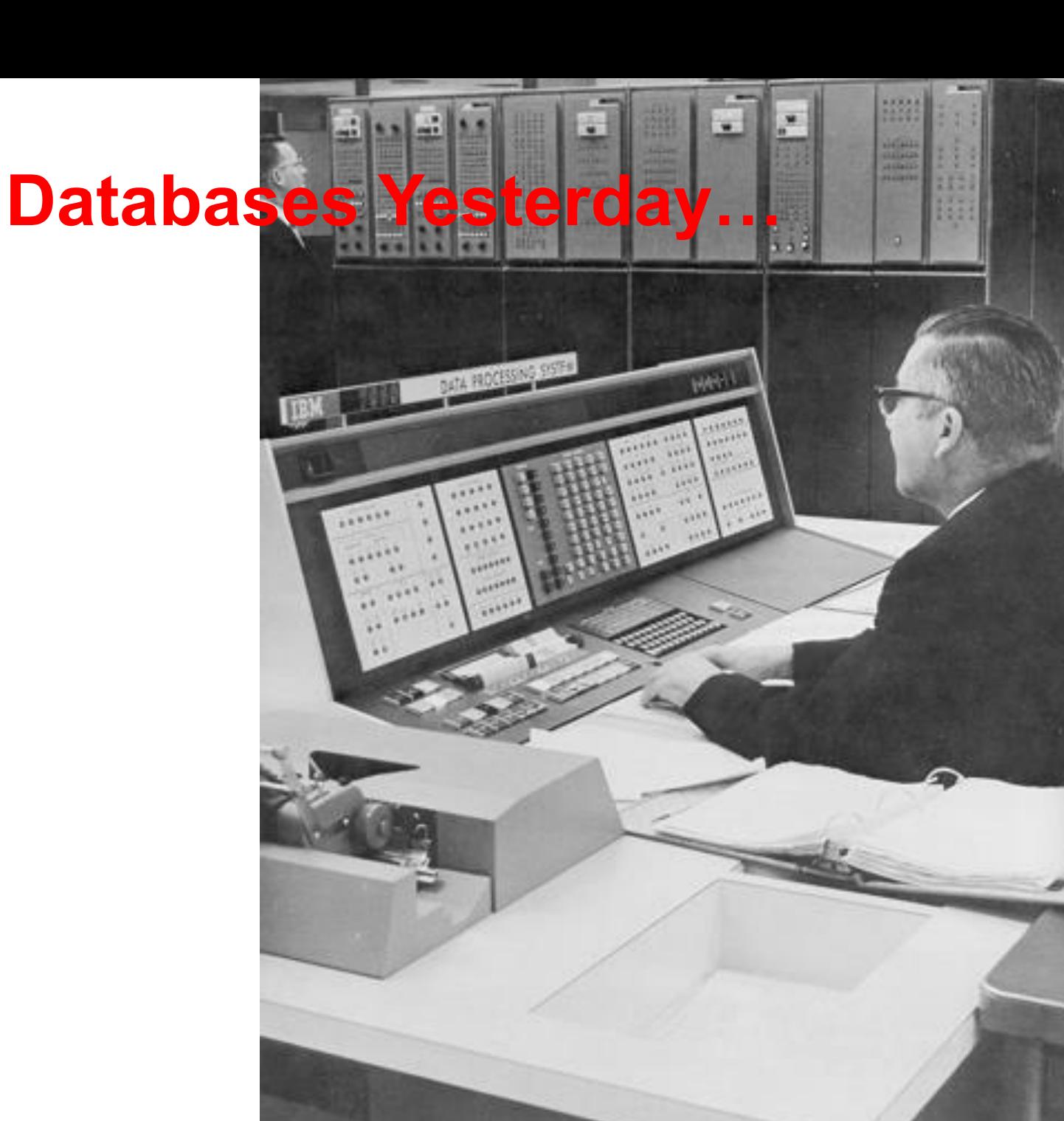

## **Databases today…**

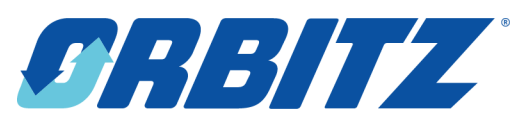

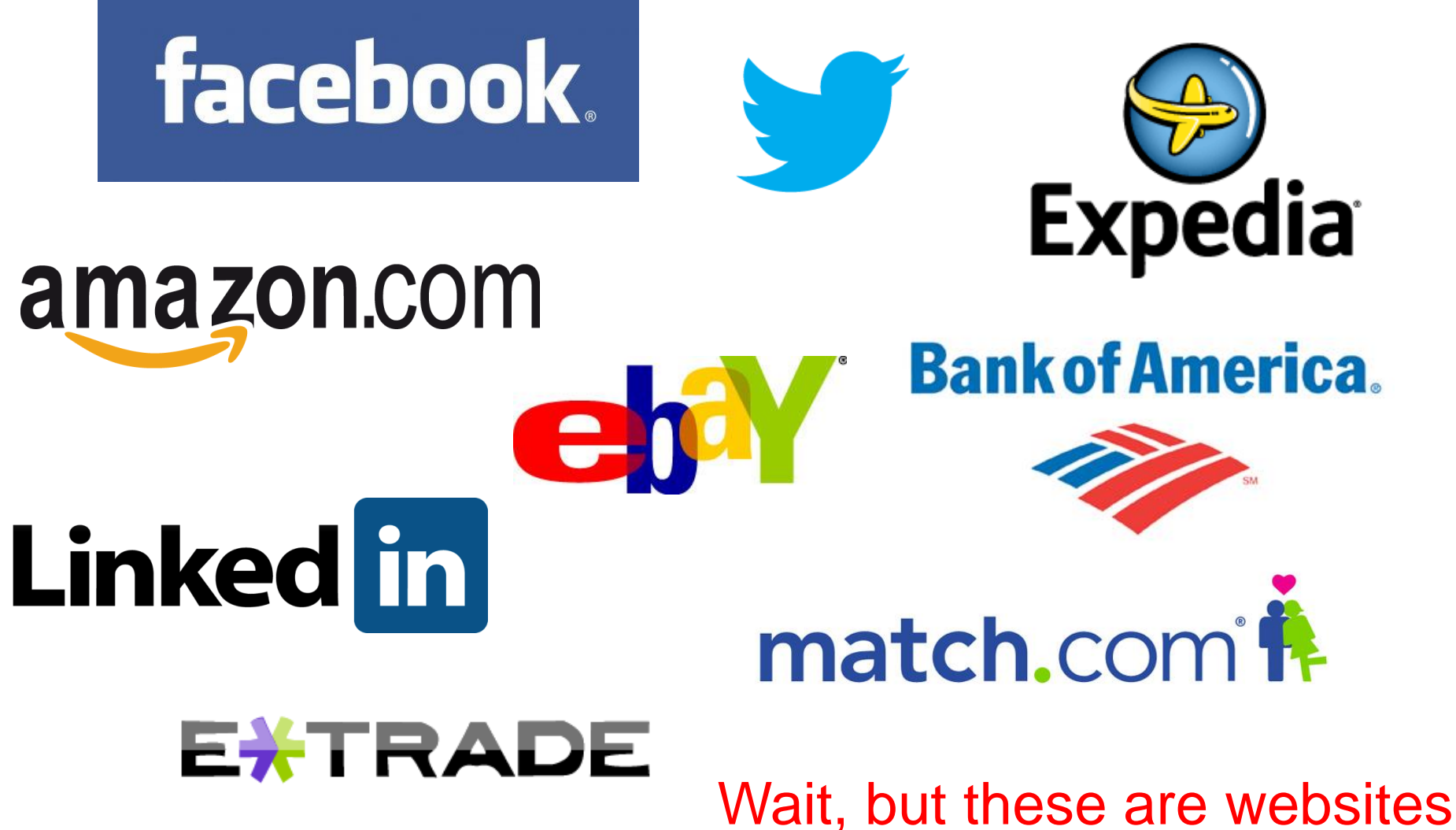

### **Websites that are really databases**

- Most of the content is in a database
- Web pages are dynamically constructed from results of database queries

## **Multi-Tiered Architectures**

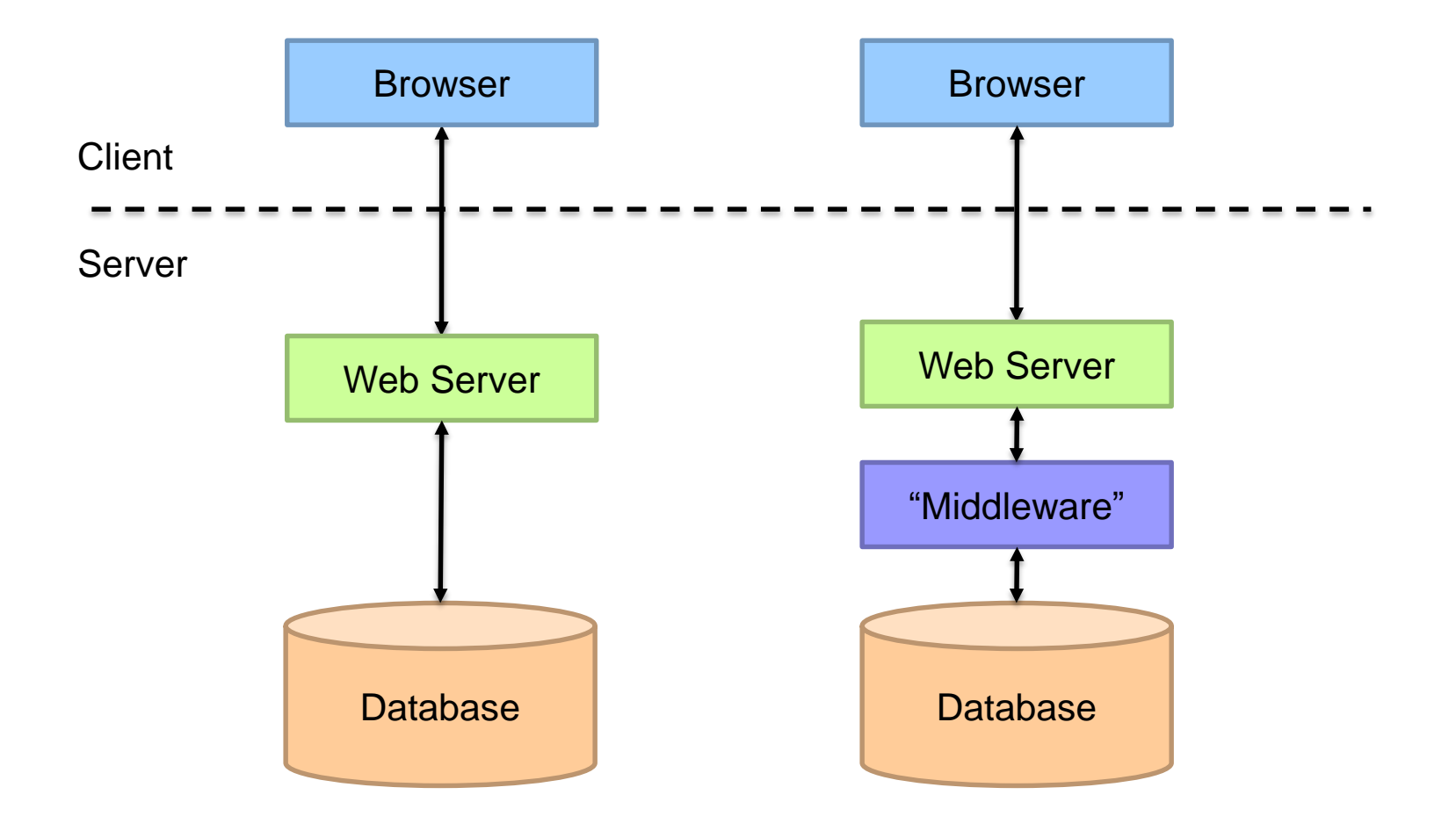

#### **Putting the Pieces Together…**

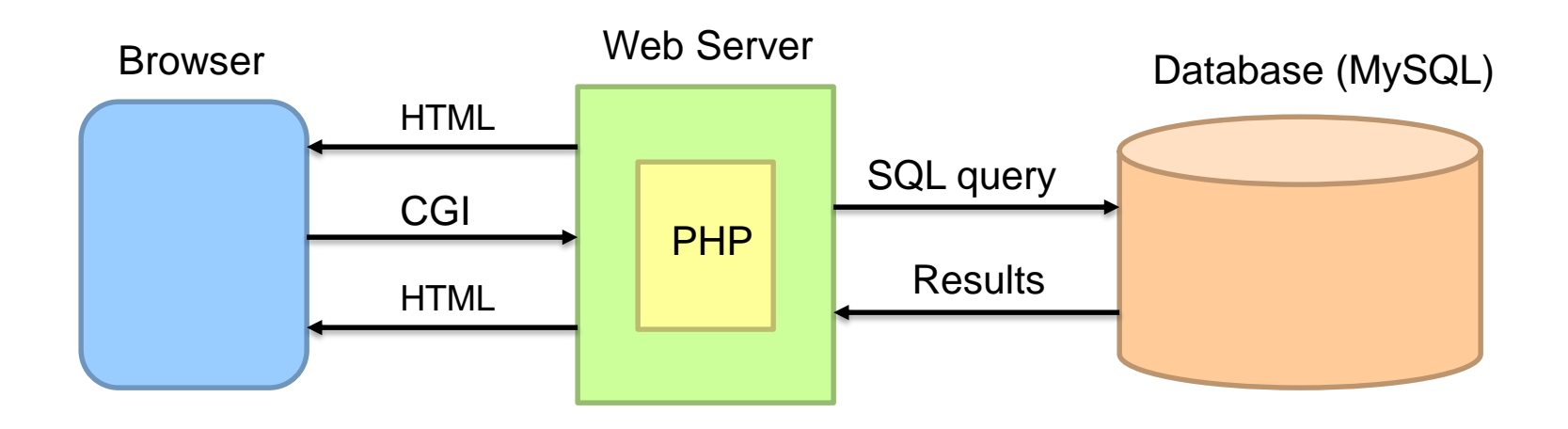

## **What is PHP?**

PHP is a server-side scripting language

- **Must** run on a server (*not* in the browser)
- More specifically, runs inside the web server
- Typical PHP script:
	- Fetches input from user forms
	- Executes SQL queries
	- Constructs an HTML page containing results
- Part of the "LAMP" stack
	- Linux, Apache, MySQL, PHP

#### **PHP Scripts**

- Are just like normal HTML pages
- o With the exception of code between <?php ... ?>
- Variables begin with dollar signs
	- $\bullet$  E.g., \$a, \$b
- Use "echo" to output HTML
	- Just like document.writeln(...) in JavaScript
- Use "." to concatenate string
	- E.g., "here is" . " some text"
	- Just like "here is" + " some text" in JavaScript

# **Sample PHP Script**

- 1. Get input from user from
- 2. Connect to the database
- 3. Execute SQL query
- 4. Process results to generate HTML

# **Synchronous vs. Asynchronous**

What's different about the web today from 15 years ago?

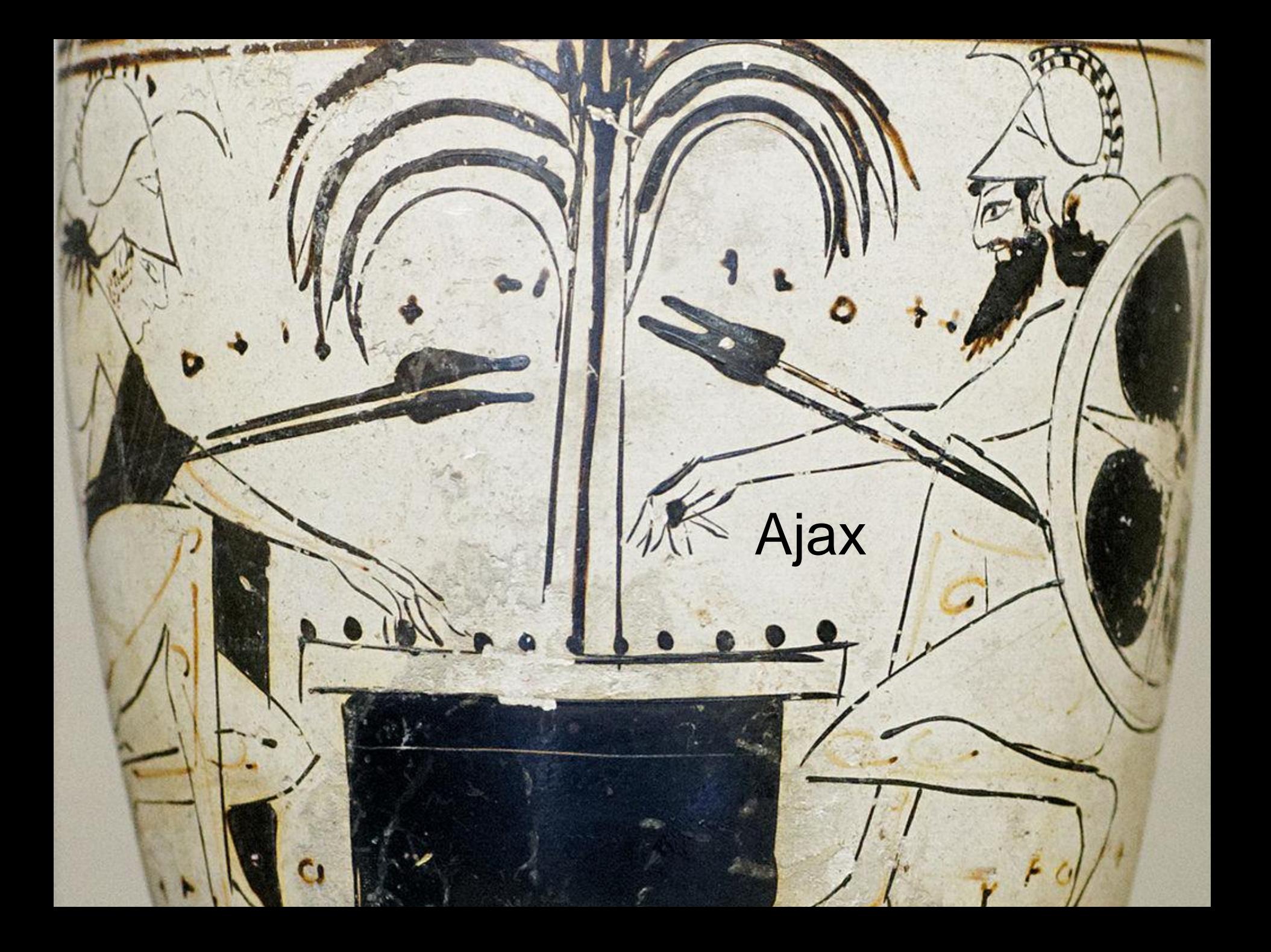

# **What's Ajax?**

- o Asynchronous JavaScript and XML
- The only thing you need to learn:

```
var url = "...",var request = new XMLHttpRequest();request.open("GET", url);
request.onload = function() {
 if (request.status == 200) {
  // Your code here
 }
};
request.send(null);
                                    Callback
                                    function
                            Get this URL
```
# **What's at the URL?**

A static file (e.g., JSON)

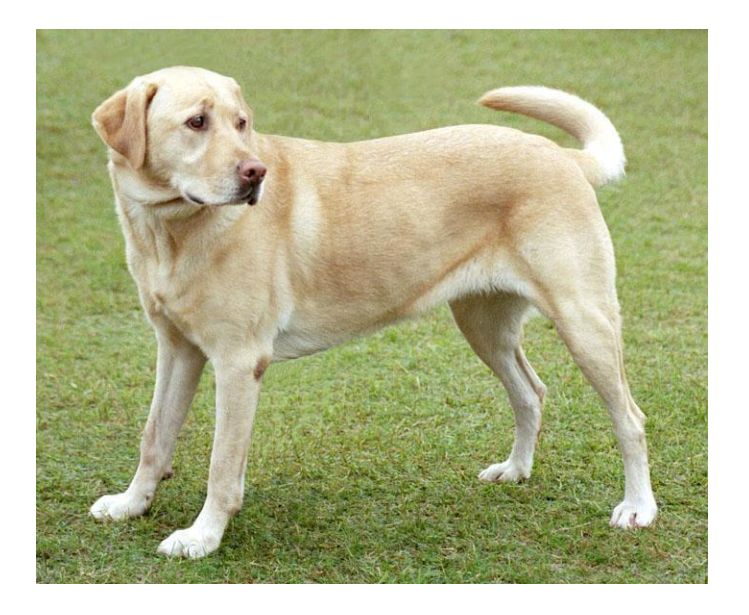

name: "Fido", weight: 40, breed: "Mixed", loves: ["walks", "fetching balls"]

o How is JSON the same or different from XML?

{

}

## **What's at the URL?**

An application programming interface (API)

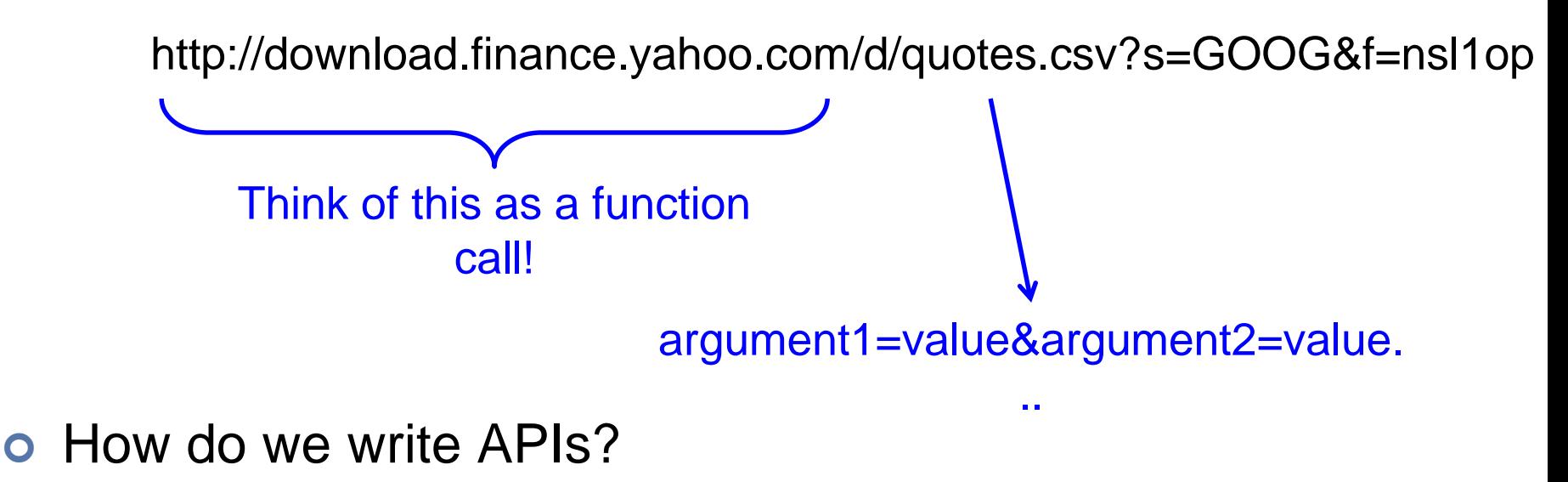

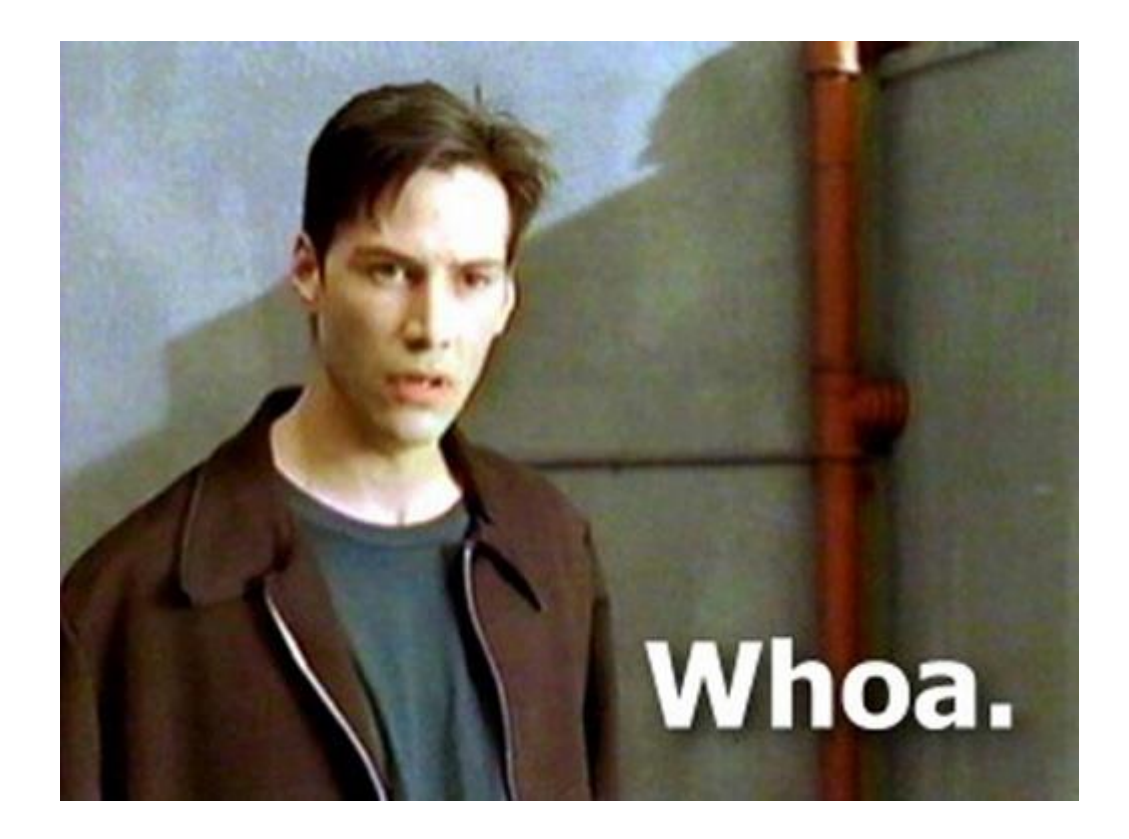

Got it?

Source: The Matrix

#### **Muddiest Point**